*Vereinszeitung der Fotofeunde Münsterland e.V.*

# *SHUTTER SPEED*

## *August 2020*

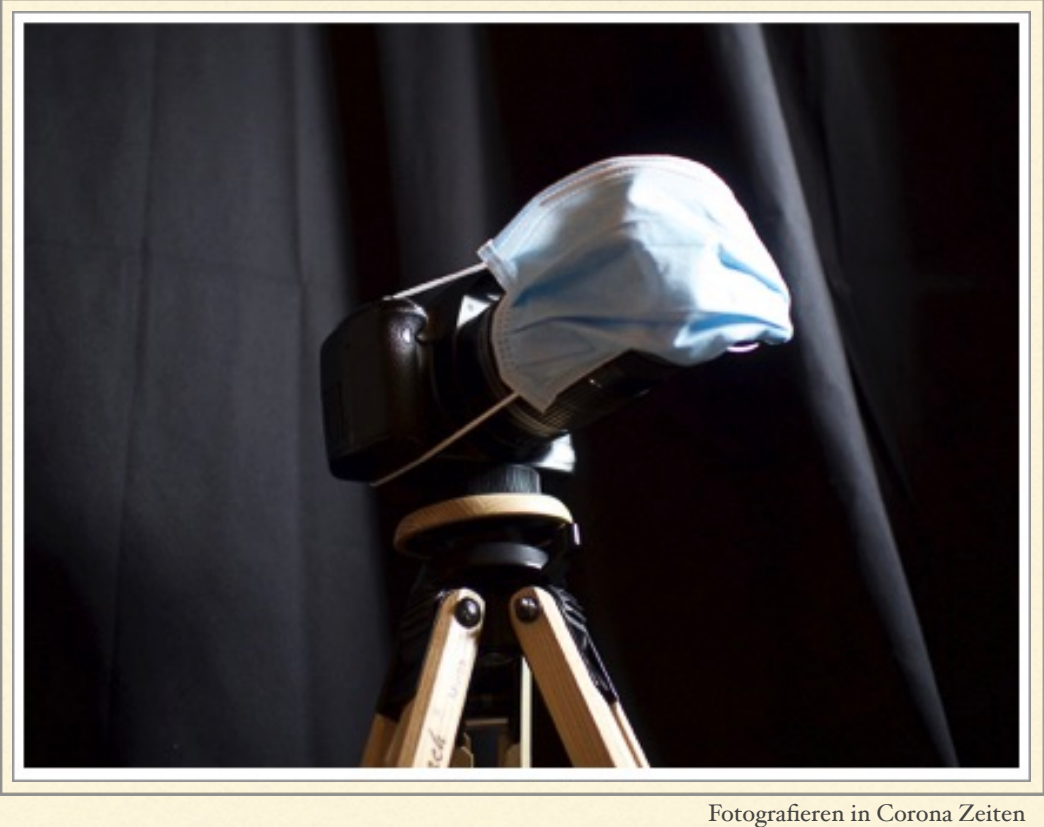

*"In dieser Ausgabe wird es salzig, süß, sauer und reiselustig"*

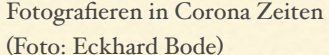

*SHUTTER SPEED Zeit*. Ja, auch in Corona Zeiten berichten wir aus dem Vereinsleben und zwei Vereinsmitglieder über ihre Foto Leidenschaften. Ich verspreche euch, es wird wieder spannend, denn es geht dieses Mal salzig, süß, sauer, reiselustig und auch ein wenig technisch zu. Und natürlich berichten wir auch über den aktuellen Sachstand im Verein und geben einen Ausblick. Auch die Rubrik "Unnützes Wissen" bleibt natürlich erhalten, falls ihr noch Leselust habt.

#### Was erwartet euch in dieser Ausgabe?

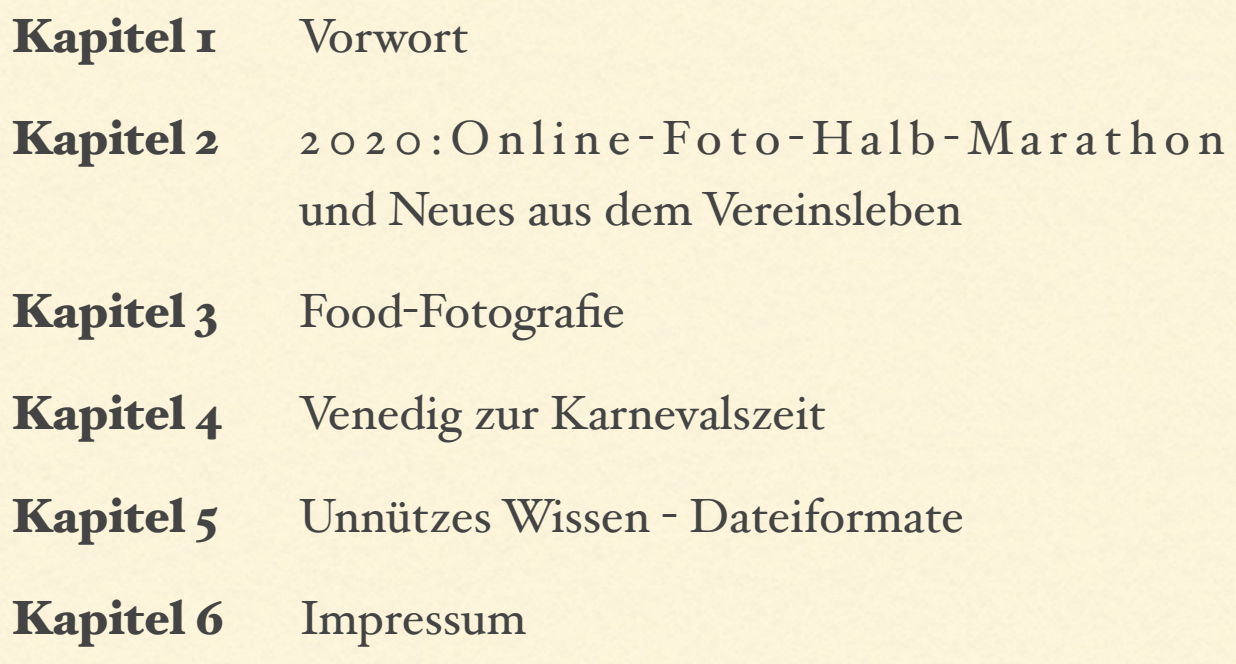

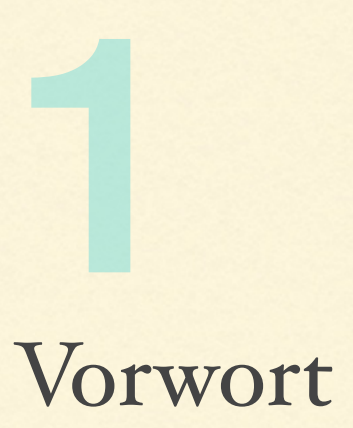

Unser Vereinsmitglied Michael Nölke vermittelt uns seinen ganz persönlichen Blick auf seine Foto Leidenschaft, die Food-Fotografie. Er erklärt seinen Workflow, zeigt seine tollen Fotos und gibt seine ganz persönlichen praktischen Tipps für Nachahmer, Neueinsteiger und sonstige kreative Fotografen, die ebenfalls Freude an der Fotografie von Speisen haben. Viel Spaß dabei.

Und wir haben auch wieder einen Reisebericht dabei. Waren wir in den letzten Ausgaben bereits virtuell in der Provence, in Rumänien und in den Niederlanden, so geht es dieses Mal nach Italien, genauer gesagt nach Venedig. Unser Vereinsmitglied Winfried Rusch nimmt uns mit auf eine durch Fotos untermalte Reise zur Karnevalszeit nach Venedig. Und das Beste daran, für einige von euch könnte diese Reise 2021 vielleicht sogar zu einer echten eigenen Reise werden, verpasst diesen Bericht also auf gar keinen Fall.

Im Kapitel Unnützes Wissen möchte ich dieses Mal thematisch etwas über neue Foto Dateiformate zusammenfassen.

Beginnen möchte ich aber mit Neuigkeiten aus dem Vereinsleben, einfach eine Bestandsaufnahme in auch für einen Fotoverein schwierigen Zeiten. Wie machen wir das Beste daraus?

Einige Anmerkung zum Abschluss des Vorwortes:

Wieder ein neues Design des SHUTTER SPEED? Ja, ich experimentiere weiter. Ich denke aber ein gewisser Wiedererkennungsfaktor ist trotzdem, zumindest inhaltlich, schon vorhanden.

Da die Dateigröße des Shutter Speed nicht zu groß werden soll, habt bitte Verständnis für die nicht optimale Bildqualität aller Fotos. Das liegt also nicht an den Fotografen. Geht einfach auf ihre verlinkten Internetseiten und seht euch bei Bedarf viele der Fotos in besserer Auflösung und Bildqualität an.

Werbung für unsere Vereinsveranstaltungen ist natürlich gewollt. Manchmal lässt sich in den Artikeln aber auch die Eigenwerbung der Autoren, z.B. durch Logos und Verlinkungen nicht abgrenzen. Deshalb weise ich auf dies eventuelle Werbung hin.

*Besondere Zeiten er forder n besondere Maßnahmen*

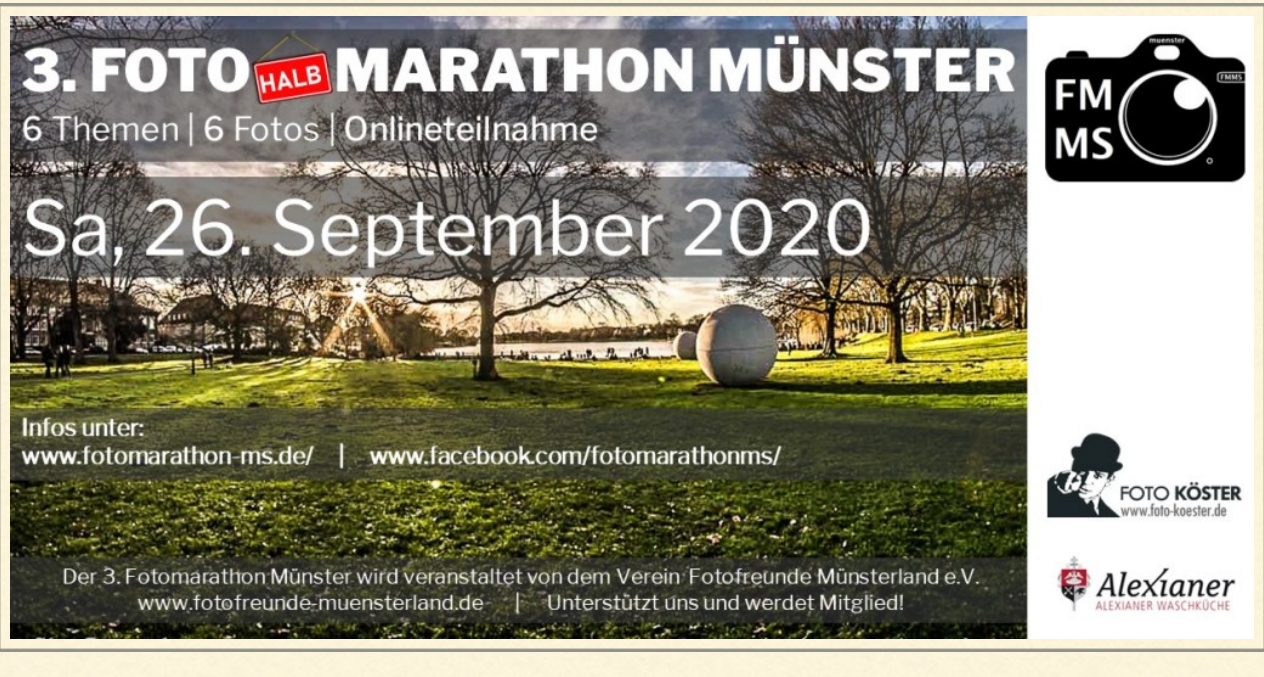

(Veranstaltungsflyer Fotofreunde Münsterland)

2

2020: Online Foto Halb Marathon und das Vereinsleben

Besondere Zeiten erfordern besondere Maßnahmen. Auch in Corona Zeiten möchten wir natürlich den Kontakt zu unseren Mitgliedern halten und ausbauen. Unser nächstes Projekt ist deshalb der Online Halb Fotomarathon am 26.09.2020. Wie ihr seht ist es inzwischen wichtig auch die Jahreszahl mit anzugeben. Und Allen, die es bisher noch nicht mitbekommen haben oder vielleicht erst abwarten wollten, möchte ich auch an dieser Stelle empfehlen euch noch schnell anzumelden. Wir haben lange überlegt, kontrovers diskutiert, Optionen ausgelotet was mit unserem Fotomarathon Münster in 2020 werden soll. Durchführen unter besonderen Rahmenbedingungen, falls dann überhaupt erlaubt und von uns so gewollt, ausfallen lassen oder eine angepasste Form finden. Die Entscheidung ist letztendlich auf die Durchführung eines Online Fotomarathons gefallen. Die Vorteile überwiegen, er kann auf jeden Fall durchgeführt werden, muss nicht ggf. kurzfristig abgesagt werden, jeder Teilnehmer kann seinen Heimvorteil nutzen, in seinem Urlaub, im eigenen Garten, in Parks, Wäldern, in der Stadt oder in der

Wohnung teilnehmen. Wir erlauben auch die Bearbeitung, natürlich nur eigener Fotos, die am Veranstaltungstag geschossen wurden, es gibt so wenig Einschränkungen wie eben machbar. Unsere Idee ist es auch in einem Live Ticker das gemeinsame Fotografieren, das gemeinsame Wettbewerbserlebnis wenigsten ein wenig erlebbar zu machen, lasst euch überraschen und macht mit, denn nur so klappt das. Natürlich soll die Online Variante zukünftig kein Ersatz für unseren Fotomarathon in Münster werden, deshalb heisst er übrigens auch Halbmarathon (kein vollwertiger Ersatz für den real erlebten Fotomarathon, gemeinsam an einem Ort), erstellt werden nur 6 Fotos in vorgegebener Zeit. Auch für das Organisationsteam ist der Online Marathon Neuland. Solltet ihr an irgend einer Stelle während des Marathons technisch nicht weiter kommen oder sonstige Fragen haben, dann nutzt per E- Mail, im Anschluss ggf. im Dialog per Telefon, unsere eigens eingerichtete Hotline. Wenn ihr alle zugesendeten Unterlagen sorgfältig lest, werdet ihr aber problemlos eure Fotos in unsere Cloud hochladen können und könnt euch voll und ganz aufs Fotografieren konzentrieren können. Die 5 € Startgebühren sollen übrigens nicht dem Auffüllen unserer Vereinskasse dienen, sondern eher sicher stellen, dass nur ernstgemeinte Anmeldungen erfolgen. Und wir können dann auch wieder, wenn auch "Halbmarathon" angepasst, lukrative Preise für die ersten fünf Sieger bereit stellen (auf der Homepage einsehbar). Die Jury Auswertung erfolgt natürlich wieder, auch online, durch eine unabhängige fachkundige Jury. Die Mitglieder dieser Jury werden auf unserer Homepage vorgestellt. Ich hoffe doch, dass ich mit dieser Einleitung noch den ein oder anderen Kurzentschlossenen überzeugen konnte sich noch anzumelden. Auch in diesem Jahr begrenzen wir die Teilnehmerzahl auf 100, der Ticketverkauf ist bisher gut angelaufen.

*Das war jetzt natürlich gewolt reine Werbung - MELDET EUCH AN!*

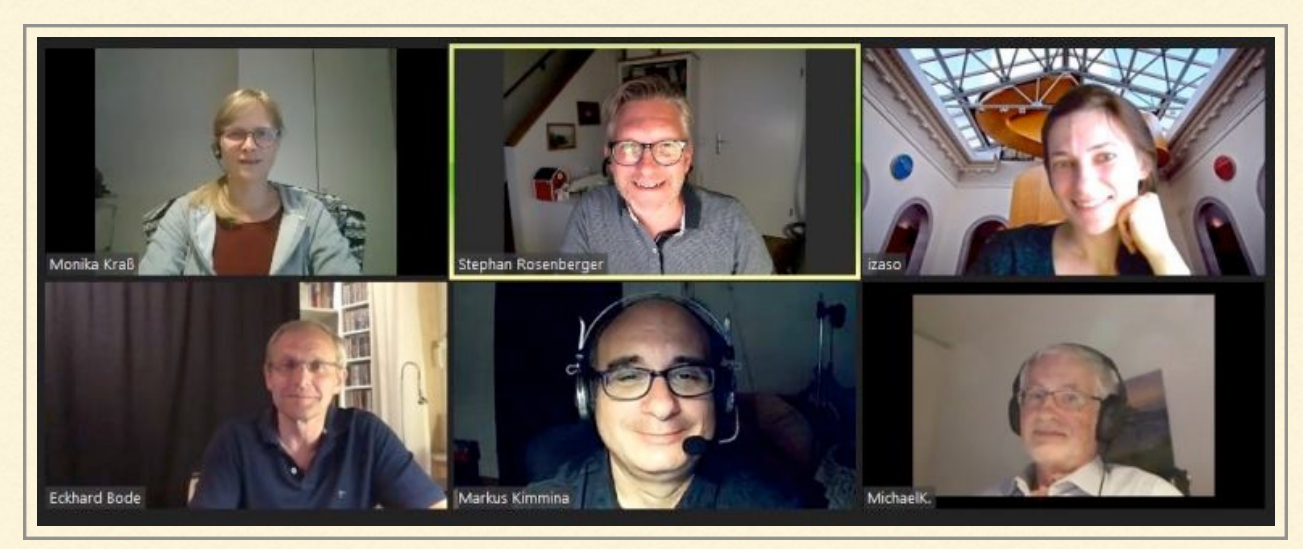

(Foto: Screenshot Zoom Meeting ein Teil des Organisationsteams)

#### Was tut sich ansonsten im Verein?

Wann unser übriges Angebot an Workshops und Seminaren in der nicht virtuellen Welt wieder anläuft, darüber werden wir zeitgerecht auf unserer Vereinsseite (www. Fotofreunde-muensterland.de) berichten. Auch unser gemeinsamer Stammtisch wird wohl vorerst noch nicht wieder sinnvoll möglich sein. Auch darüber wann und wie wir unseren originären Vorstandsaufgaben wie der jährlichen Mitgliederversammlung mit Berichterstattung und Entlastung sowie der Nachwahl Einzelner nachkommen wollen, wird die online Vorstandssitzung im September klären. Für alle diese Fragen wird es machbare Antworten geben, wir werden euch auf dem Laufenden halten.

Abseits dieser organisatorischen Herausforderungen blicken wir natürlich inhaltlich visionär in die "Nach Corona Zeit", auch wenn Niemand sagen kann wann das sein wird und wie das aussehen wird. Zu Projekten wie gemeinsame Fotoausstellungen, Fotowalks, speziellere fotografische Projekte wie z.B. Astrofotografie, Highspeed Fotografie und die Fortsetzung unserer bisher sehr erfolgreichen Porträt Seminar Reihe können bereits jetzt Überlegungen angestellt werden. Bis dahin werden wir die Möglichkeiten des Internets in allen Facetten nutzen, Dienste wie Cloud basierte Wettbewerbe, vielleicht Webinare und virtuelle Foto Gallerien könnten dafür geeignete Möglichkeiten sein. Vielleicht habt ja auch ihr tolle Ideen, die ihr gerne mit uns umsetzen würdet, meldet euch! Um mehr voneinander zu erfahren, ist auf unserer Vereinsseite gerade eine Interview Reihe gestartet, in der sich Vereinsmitglieder unseren Fragen stellen. Macht auch da bitte unbedingt mit!

Wie ihr seht, kann sich trotz momentan nicht optimaler Rahmenbedingungen für gemeinsame reale Veranstaltungen in größerem Kreis das Vereinsleben (virtuell) weiter entwickeln und mit Leben gefüllt werden, gehen wir es gemeinsam weiter an.

Für das schönste Hobby der Welt - die Fotografie - wünsche ich euch weiterhin "Gut Licht"

*"Die Verbindung von Food und Fotografie bedeutet für mich Genuss appetitlich ins rechte Licht zu setzen"*

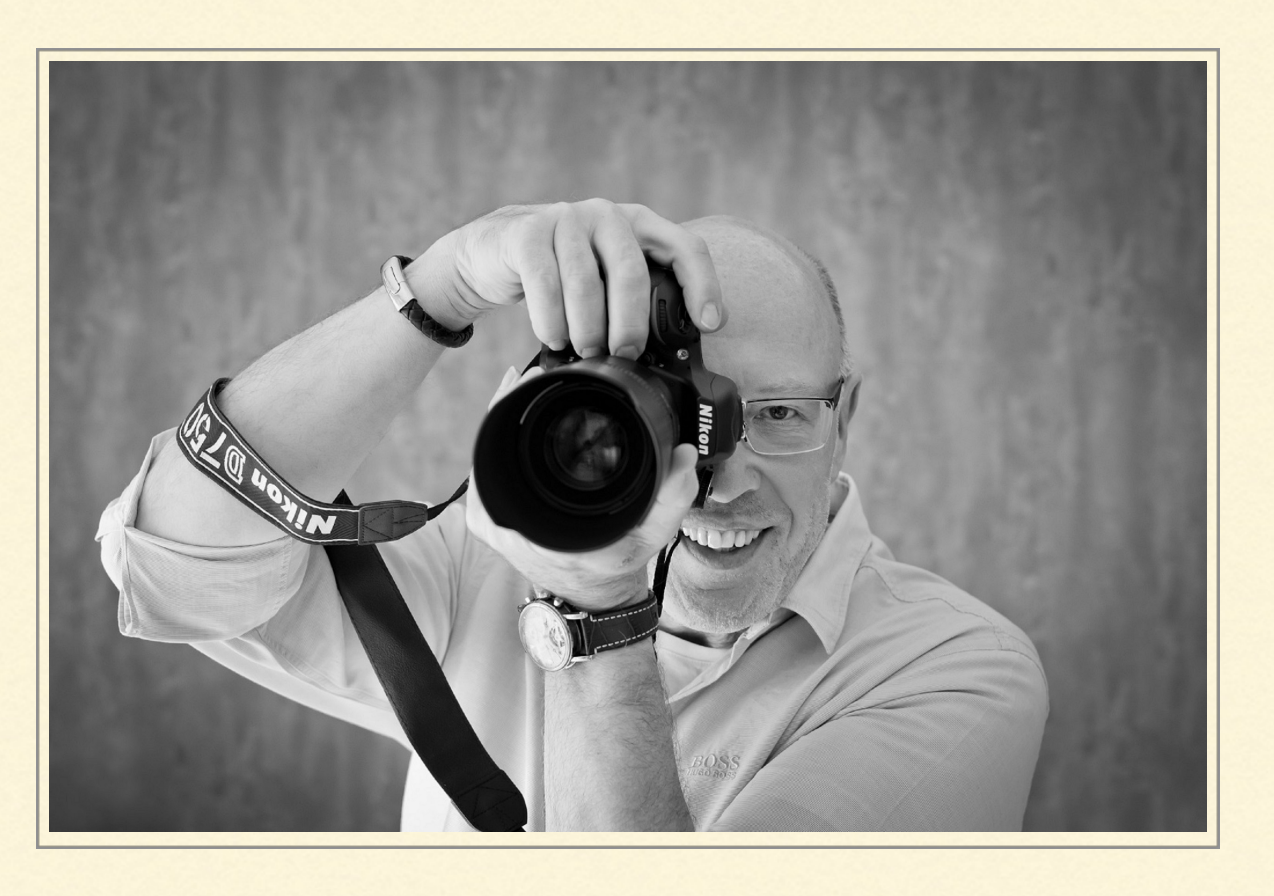

Food-Fotografie 3

Wenn man jemandem erzählt, dass man Food fotografiert, bekommt man in der Regel erst mal ein mitleidiges Lächeln und dann kam in meiner Anfangszeit häufig der Satz dazu "Wieso fotografierst Du denn dein Essen .... oder ..... mit ´nem Handy, das ist ja einfach" Nicht sehr ermutigend wenn man gerade damit anfängt.

Aber jetzt erst mal alles von Anfang an.

## Wer bin ich überhaupt?

Mein Name ist Michael und ich wohne im schönen Münster. Neben dem Fotografieren ist das Kochen und Backen meine große Leidenschaft. Häufig trifft man mich zu Hause mit einem Kochlöffel an, etwas zu essen in der Hand, oder mit meiner Kamera am Set.

## Wieso fotografiere ich eigentlich Food?

Mein Leben lang habe ich mich beruflich und auch hobbymäßig, mit Lebensmitteln beschäftigt. Zum allgemeinen fotografieren (Urlaub, Familie etc.) kam dann noch der Spaß an der Food-Fotografie hinzu, der im

September 2015 zu meinem Fotografiegewerbe: [www.michael](http://www.michael-noelke.de)-noelke.de führte und im Juni 2016 zu meinem Blog: [www.salzig](http://www.salzig-suess-lecker.de)-suess-lecker.de

Auf meinem Blog ist der Name im wahrsten Sinne des Wortes Programm. Ich blogge sowohl über salzige, als auch süße Leckereien. Also vom Matjesfilet, über tolle Kuchen bis hin zu sündhaften Desserts.

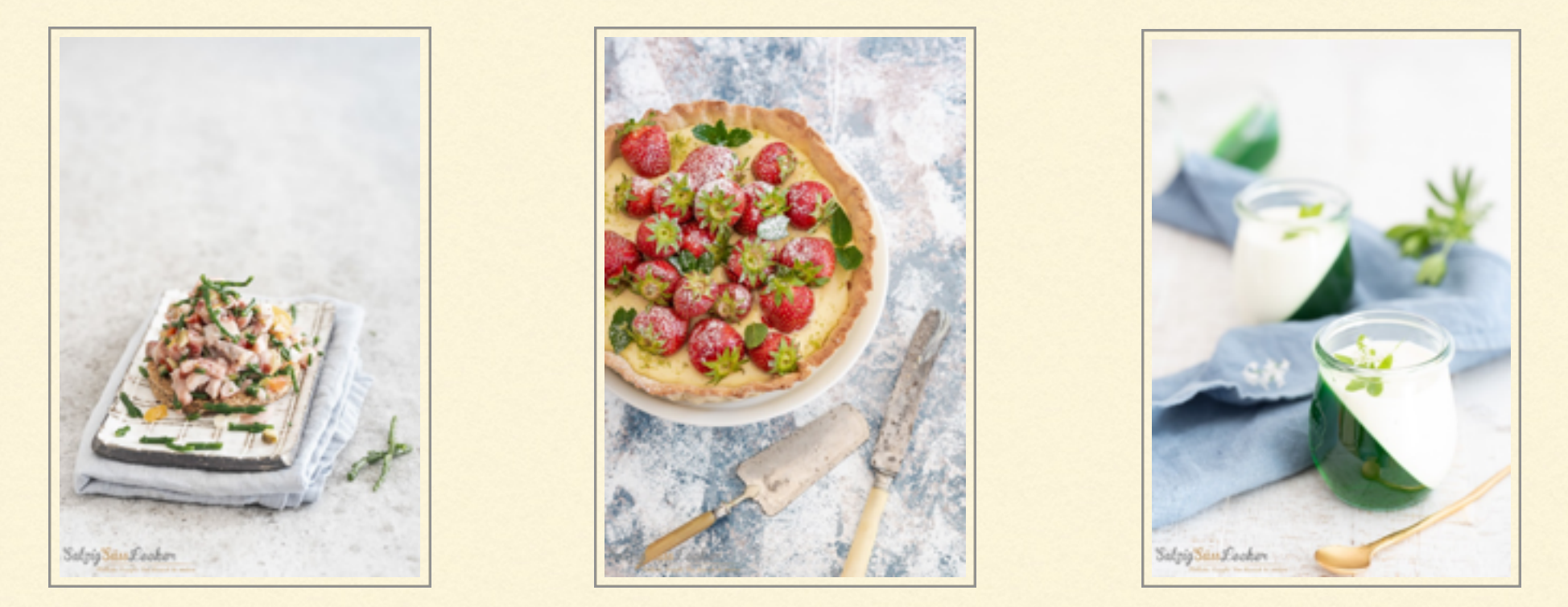

Von meinem Urgroßvater der seines Zeichens Konditor und Koch war habe ich zwei Koch-/Backbücher, durch die ich quasi zur Food-Fotografie gekommen bin.

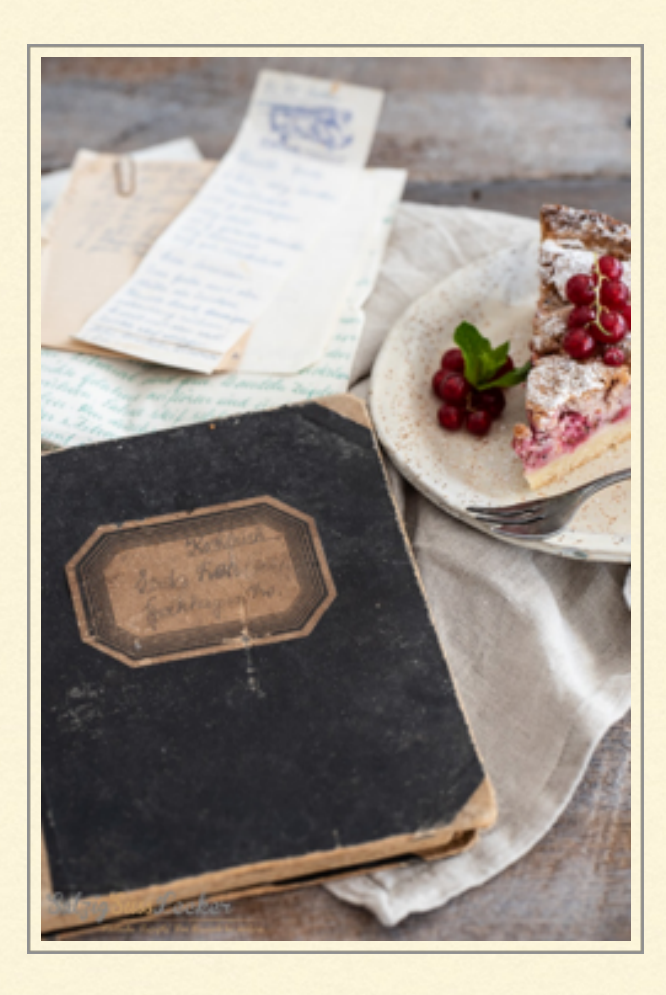

Es war schon lange mein Wunsch alle Rezepte mal auszuprobieren und zu fotografieren. Denn die Verbindung von Food und Fotografie bedeutet für mich Genuss appetitlich ins rechte Licht zu setzen, so dass dem Betrachter quasi das Wasser im Munde zusammenläuft und er unweigerlich Lust aufs kochen bekommt.

Ich fotografiere in meinem Homestudio und arbeite vorzugsweise mit Available Light, das dem Food eine authentische Note gibt. In meinen Räumlichkeiten läuft der gesamte Workflow ab, vom Kochen, Backen, Styling bis zum Fotografieren.

## Was ist Food-Fotografie?

Fotografie oder Photographie kommt aus dem altgriechischen und bedeutet so viel wie "schreiben, malen, zeichnen". Im weitesten Sinne bedeutet Food Fotografie also das Essen/ Produkt mit "Licht zu zeichnen" – es perfekt in Szene setzen.

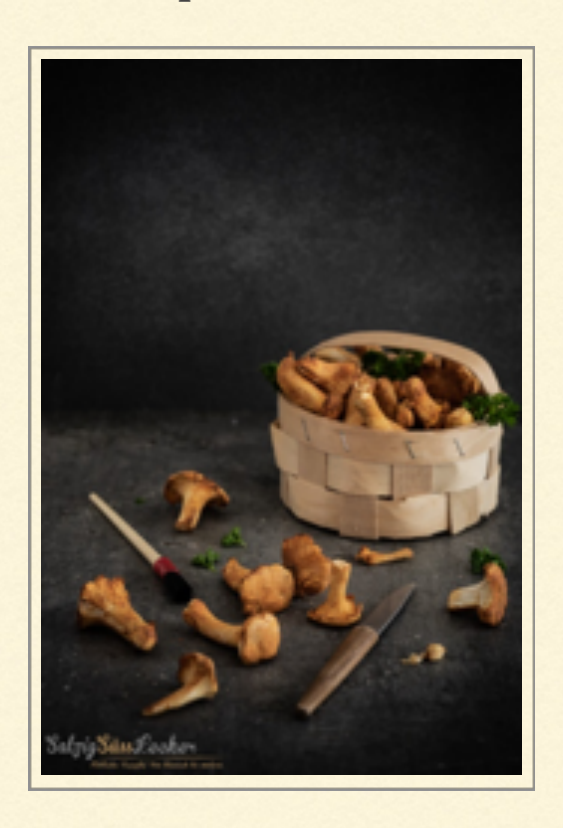

## Wie mache ich das? Die einzelnen Schritte bis zum fertigen Foodfoto

Ok, einen Teller auf den Tisch stellen, Serviette und Besteck dazu und mit dem Handy zu fotografieren oder kurz mal die Kamera drauf halten ist etwas zu einfach gedacht wenn man schöne, genussvolle Bilder bekommen möchte. Dazu gehören mehrere Schritte die ich jetzt im Einzelnen kurz beschreiben möchte.

#### 1. Ausrüstung

• Man benötigt ein essbares Model, das man fotografieren möchte.

• Einen passenden Ort zum Fotografieren, der über ein Fenster verfügen sollte, möglichst ohne direkte Sonneneinstrahlung. Fenster mit nördlicher Ausrichtung sind durchaus beliebt, sofern vorhanden.

• Ein Stativ, da überwiegend im Bereich ISO 100 mit längeren Belichtungszeiten gearbeitet wird. Dadurch werden unschöne Verwacklungen vermieden,

- einen Diffusor/Aufheller,
- eine Speicherkarte, eine externe Festplatte und ein Bildbearbeitungsprogramm,
- diverse Requisiten und Unter- bzw. Hintergründe.

#### 2. Das Format

• Hoch - oder Querformat das ist hier die Frage! Eines vorab, es gibt nichts das besagt, dass das eine oder das andere besser, richtiger oder falsch ist.

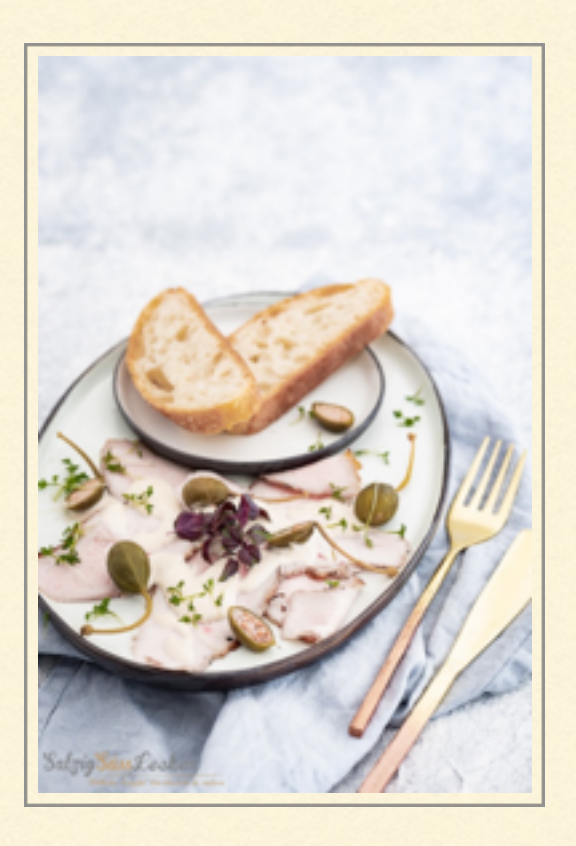

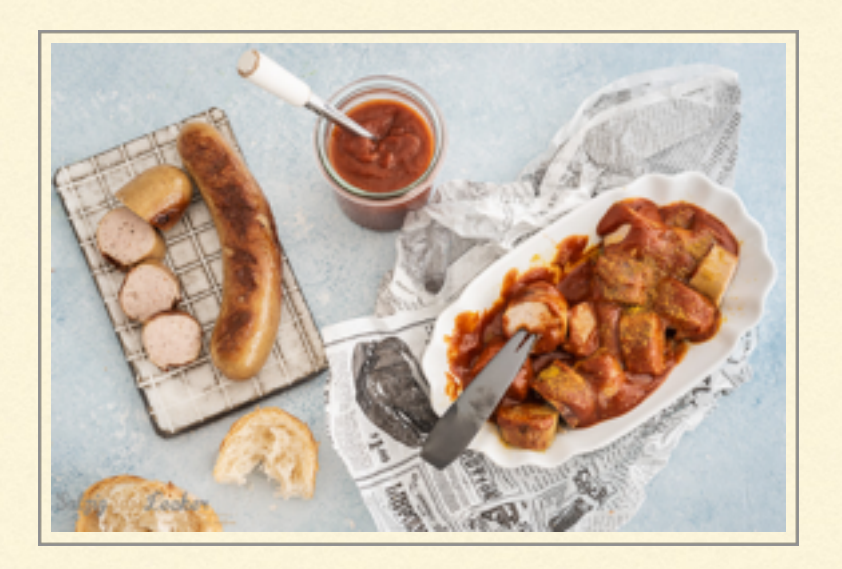

- Hochformat finden wir eher in Zeitschriften oder Kochbüchern. Es bietet 3 Vorteile:
- es lässt sich einfacher arrangieren,
- es erreicht mehr Tiefe,
- es wirkt dynamischer.

• Querformat entspricht allerdings eher unseren Sehgewohnheiten.

- es ist eher ruhig und statisch,
- das Auge hat viel mehr zu erfassen und zu verarbeiten,
- braucht mehr Geschick beim Arrangieren um ein ausgewogenes Foto zu erschaffen.

## 3. Licht

Tageslicht: Es steht jeden Tag und je nach Jahreszeit in seiner unterschiedlichen Form zur Verfügung. Je nachdem ob es bewölkt ist, oder die Sonne scheint. Beim Arbeiten mit Tageslicht müssen alle anderen Lichtquellen ausgeschaltet werden, wie z.B. Deckenlicht.

## 4. Lichtrichtung

Je nachdem von welcher Seite das Model Licht bekommt wird es jedes Mal ein anderes Ergebnis geben.

Die Einfallsrichtungen des Lichts werden nach dem Zifferblatt einer Analoguhr beschrieben, als da wären:

• Seitliches Tageslicht (9 Uhr oder 3 Uhr)

Ist gut für Anfänger geeignet, hat Dreidimensionalität und es werden Textur, Kontrast, Details und Tiefe gut sichtbar. Es wirkt harmonisch.

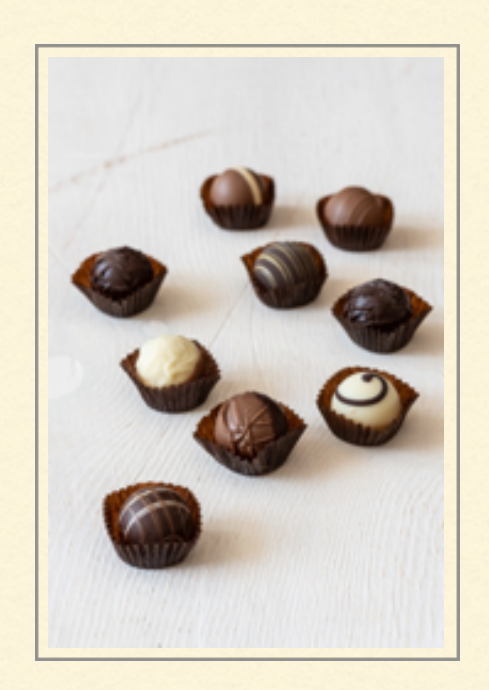

• Seitliches hinteres Licht (11 Uhr oder 13 Uhr)

Das wird sehr häufig verwendet, es wirkt ebenfalls harmonisch.

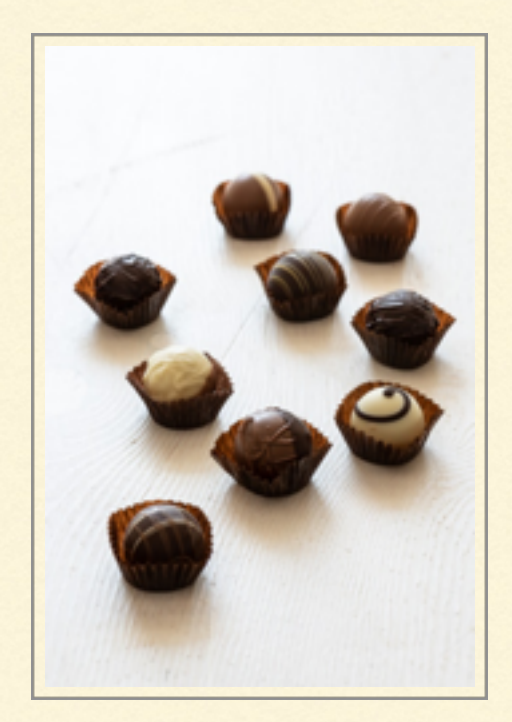

## • Gegenlicht (12 Uhr)

Ergibt sehr kontrastreiche, durchaus dramatische Beleuchtung. Kann ein Bild interessant machen. In diesem Licht lassen sich gut Gläser und Getränke fotografieren, denn dann kommt der Inhalt gut zur Geltung.

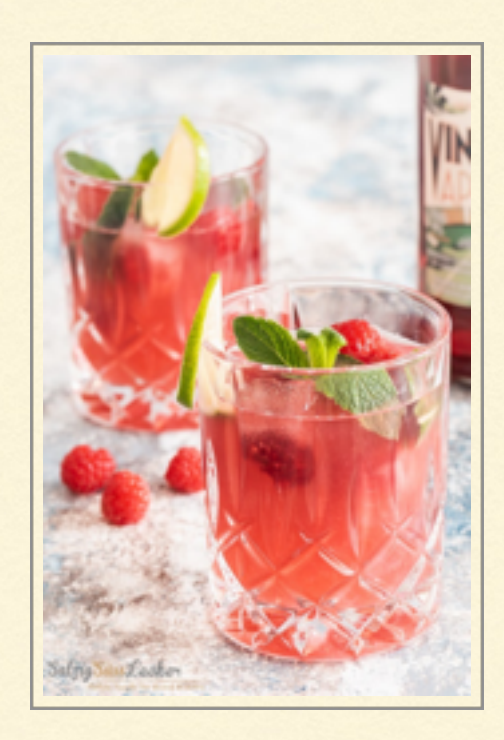

Das sind jetzt erst einmal ein paar Grundlagen die man beherzigen sollte bevor man damit beginnt. Bevor ein Foto, bzw. eine Fotoreihe entsteht, muss man sich erst einmal einige

Gedanken machen. Möchte man selbst etwas kochen oder backen. Oder kaufe ich etwas Fertiges und setze es ins rechte Licht, wobei dies zu Anfang die beste Lösung ist. Wenn man das Model kennt kommen die nächsten Planungsschritte.

## 5. Komposition

Die Komposition eines Food-Fotos ist maßgeblich daran beteiligt, ob das Foto den Betrachter anspricht, oder nicht. Es sollte Atmosphäre ausstrahlen und appetitanregend sein.

Zum Beispiel:

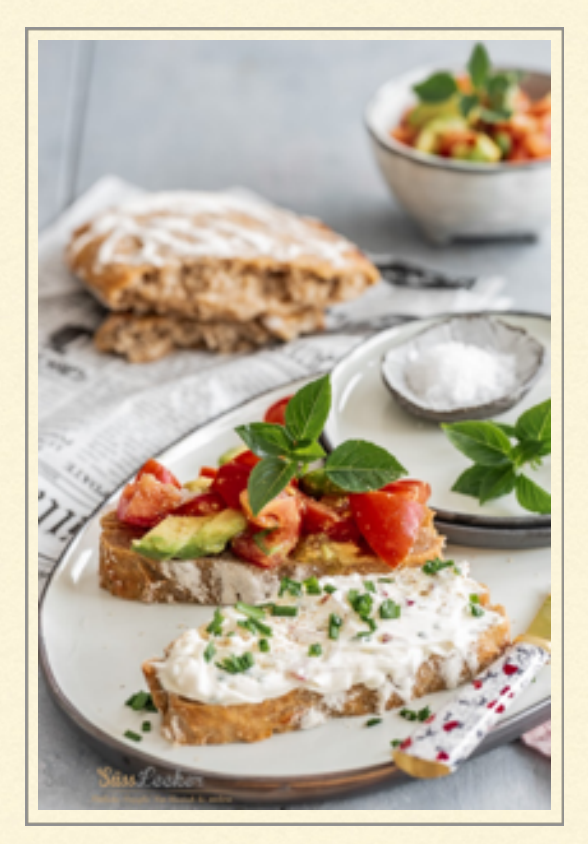

- das Frühstück am Morgen, für einen guten Start in den Tag

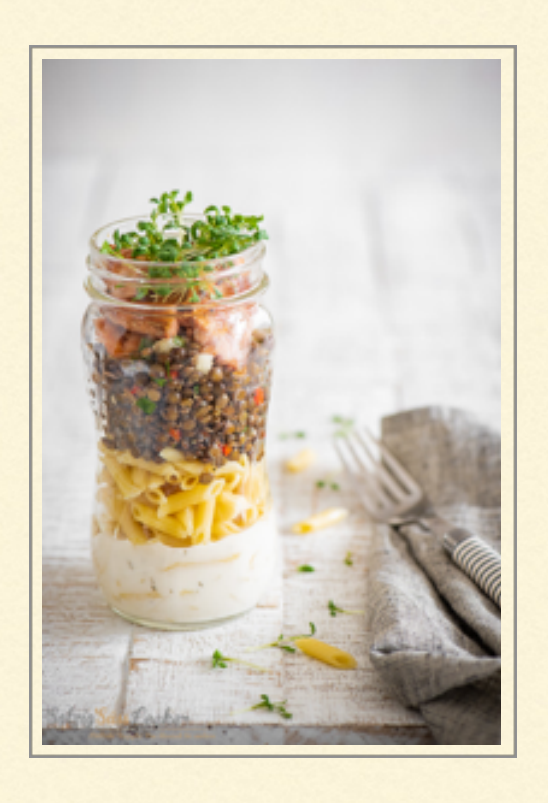

- ein leckerer Salat, als Mittags-Snack

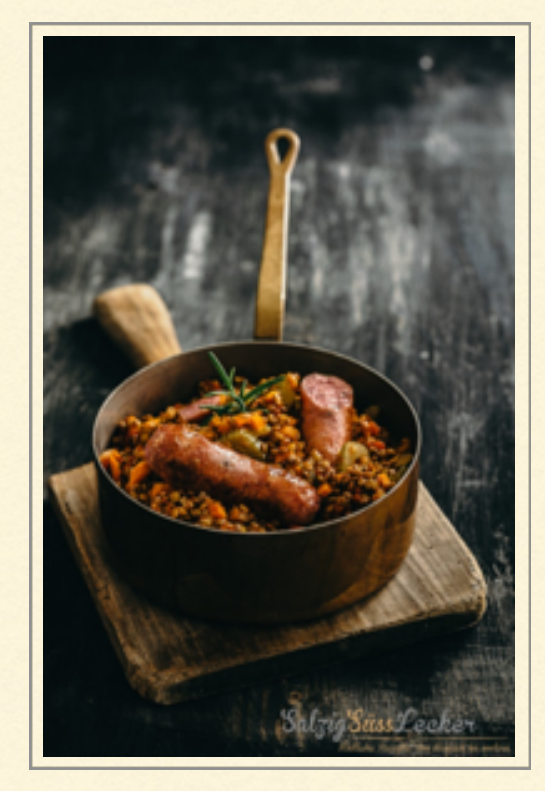

- die Suppe am Abend, nach getaner Arbeit

Wichtig ist, vor jedem Shooting Zeit einplanen um sich genaue Vorstellungen über das zu machen was man wie fotografieren möchte. Denn das Model soll auf dem Food-Foto die volle Aufmerksamkeit bekommen und weder durch Requisiten oder falsch gewählte Farben in den Hintergrund gedrängt werden

#### **6. Setaufbau**

Bevor man anfängt das Model zu fotografieren macht man sich viele Gedanken darüber wie man es am besten in Szene setzt. Dazu nehme ich mir meistens ein paar DIN A 4

Blätter und fange an mein Set aufzumalen und mir die dazugehörigen Notizen zu machen zu diversen Fragen.

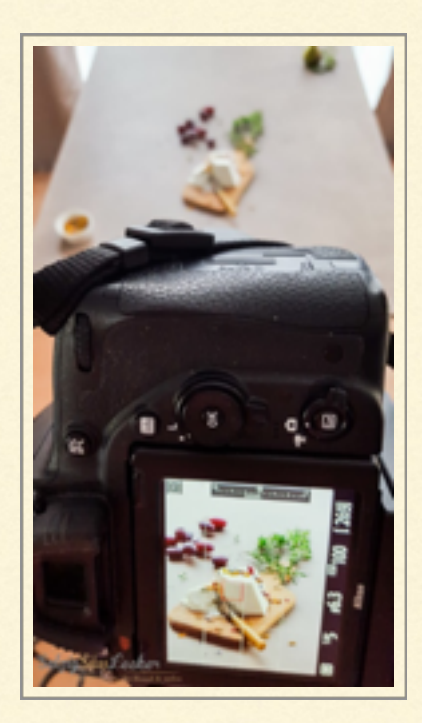

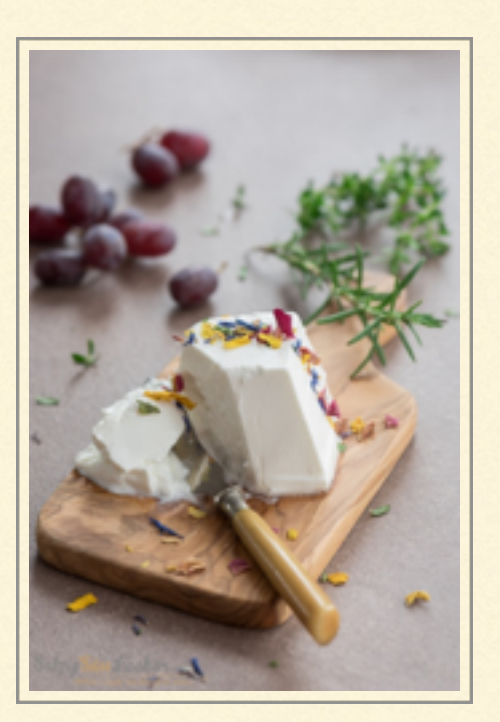

Welche Stimmung möchte ich erzeugen, was will das Bild aussagen, welche Geschichte soll es erzählen oder was soll es bewirken? Welche Perspektive soll es sein? Welche Requisiten, Unter-/Hintergrund werden benötigt?

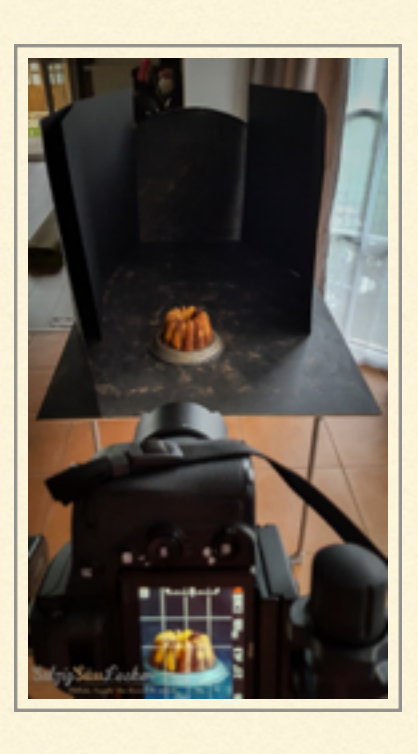

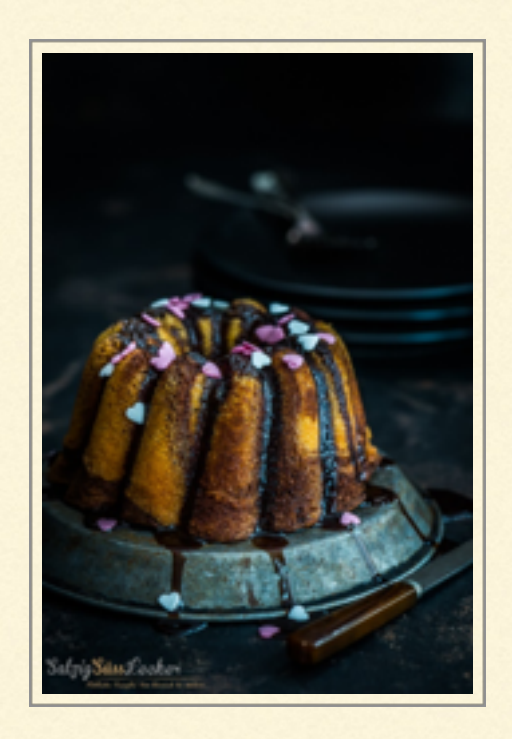

Vielfach sehe ich dann in der Realität, am Set, beim Blick auf meinen Bildschirm, das die Komposition vielleicht doch nicht ausgewogen genug ist. Dann werden einzelne Elemente hin- und her gerückt, oder aus dem Requisitenlager neue Requisiten geholt bis ich eine ausgewogene Bildkomposition habe.

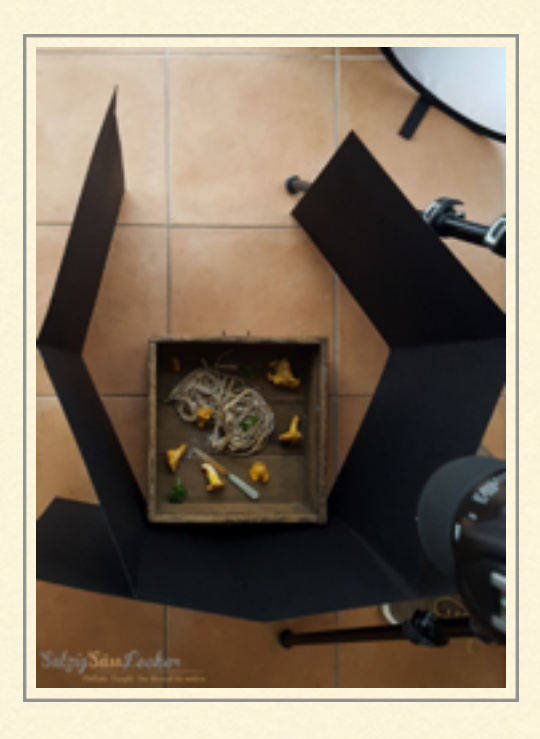

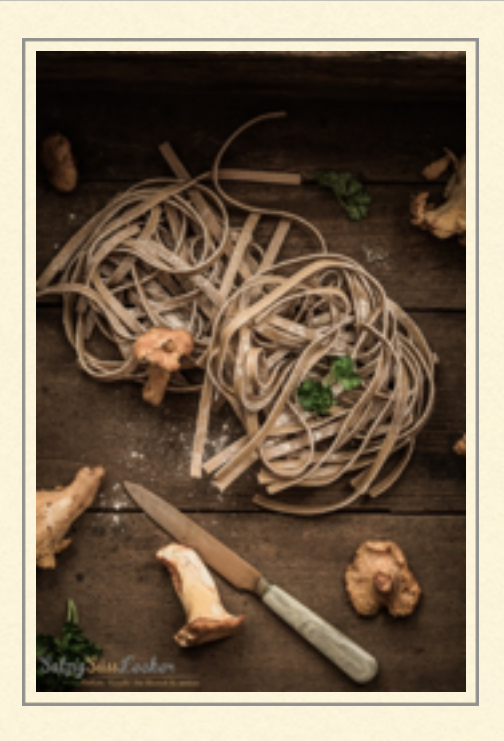

So und jetzt kann abgedrückt werden. Ich mache immer bis zu 3 Fotos pro Komposition/ Perspektive mit unterschiedlichen Belichtungen. Die Endauswahl findet hinterher am PC statt, ebenso die weitere Verarbeitung der in RAW gemachten Fotos.

Aber wie so oft im Leben steckt natürlich der Teufel im Detail und es müssen doch noch so ein paar Sachen berücksichtigt werden.

## Tipps:

- Salat kann schnell in sich zusammen sinken, erst kurz vor Beginn des Shootings platzieren.
- Reflexe auf der Suppen-/Saucenoberfläche durch Änderung des Aufnahmewinkels, oder den Einsatz eines Diffusors abmildern.
- Nudelgerichte nicht in Sauce ertränken.
- Etwas Platz am Tellerrand lassen damit er nicht so voll gestopft aussieht, weniger ist mehr!
- Vorher darauf achten was sich auf dem Foto befindet, z.B. Fliegen o.ä. in der Sommerzeit
- Sich gut organisieren und Zeit nehmen damit kein Stress entsteht. Food-Fotografie braucht Zeit.
- Sauber arbeiten, das erspart im Nachhinein das weg stempeln von Flecken etc.

- Immer an einen vollgeladenen Akku denken.

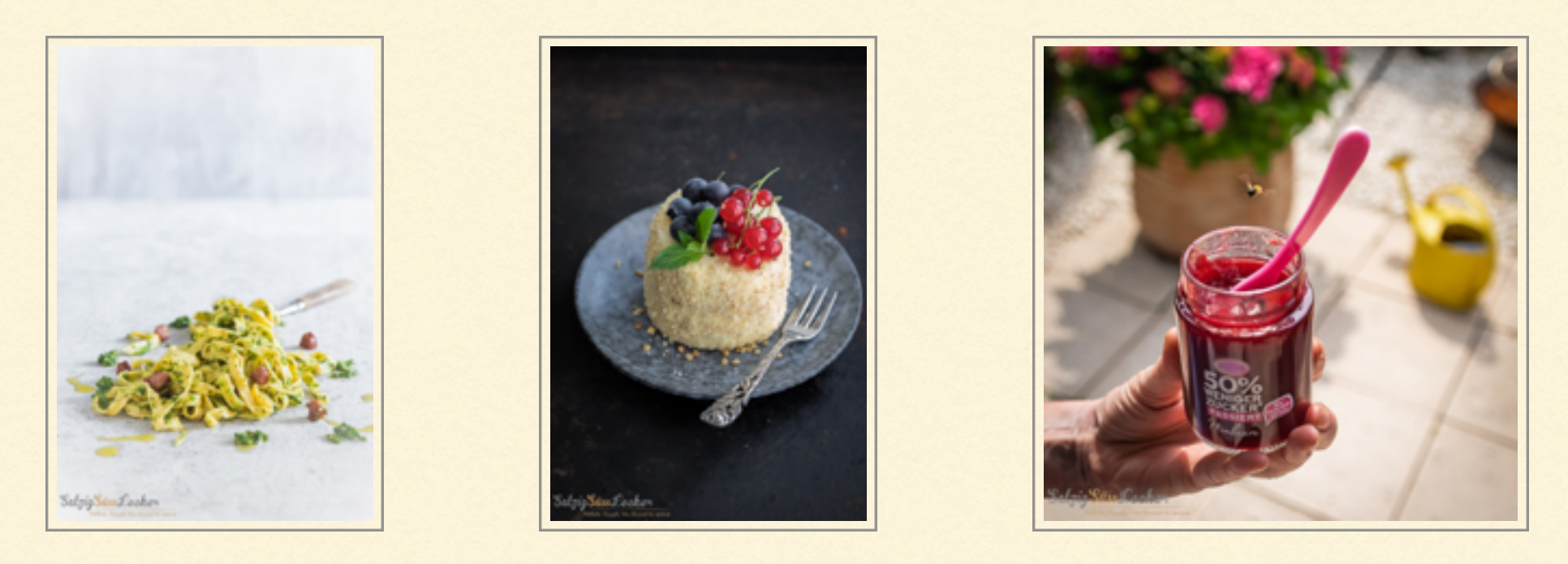

Ich hoffe der kleine Einblick hat Freude gemacht und aufgezeigt wie zeitintensiv gute Food-Fotografie ist. Ich wünsche allen Lesern immer gutes Licht.

(Text und Fotos: Michael Nölke)

*"Venedig - meine Lieblingsstadt zur Karnevalszeit"*

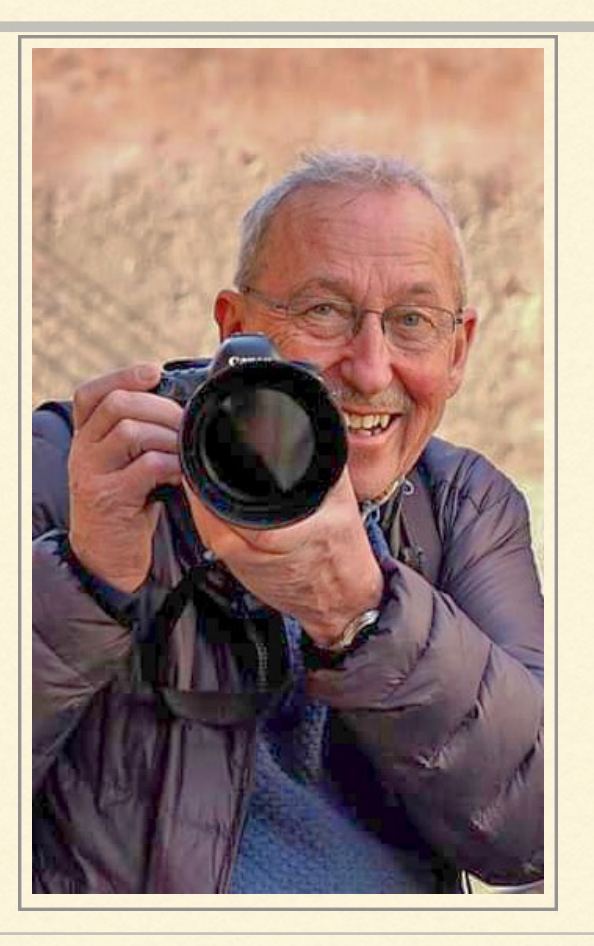

Venedig zur Karnevalszeit 4

Ich heisse Winfried Rusch und bin unter anderem auch Mitglied bei den Fotofreunden Münsterland e.V. Da ich gerade auf unserer Vereinsseite ein kurzes Interview gegeben habe, möchte ich an dieser Stelle einfach mit einem Link darauf verweisen:

https://fotofreunde-[muensterland.de/fotofreunde](https://fotofreunde-muensterland.de/fotofreunde-stellen-sich-vor-winfried-rusch)-stellen-sich-vor-winfried-rusch

#### Venedig - meine Lieblingsstadt zur Karnevalszeit

Meine Liebe zu Venedig begann schon vor sehr vielen Jahren. Diese Stadt muss man einfach einmal gesehen haben und Fotomotive gibt es genug. Die 550 qm große Stadt mit ihren engen Gassen, 175 Kanälen und über 400 Brücken ist schon beeindruckend.

Etwas mehr als zwei Wochen lang vor Karnevalsdienstag feiern bunt verkleidete Menschen auf den Straßen ihren Karneval. Hierbei können Karnevalsmasken wunderbar im Bild festgehalten werden. Es ist auch kein Problem, die Bilder ins Internet zu stellen. Wenn man Glück hat,

verteilen die Maskenträger auch Visitenkarten und sie würden sich auch über ein Bild nach der Reise freuen.

Ich werden 2021 wohl wieder nach Venedig zum Karneval fliegen. So könnte mein 6-tägiger Fotowalk durch Venedig aussehen:

## 1. Tag: Abflug von Düsseldorf. In Venedig übernachte ich im Hotel Malibran und mache vorher noch dann einen Abendspaziergang zum Markusplatz.

2. Tag: Gegen 11 Uhr Maskentrefen am Arsenal,

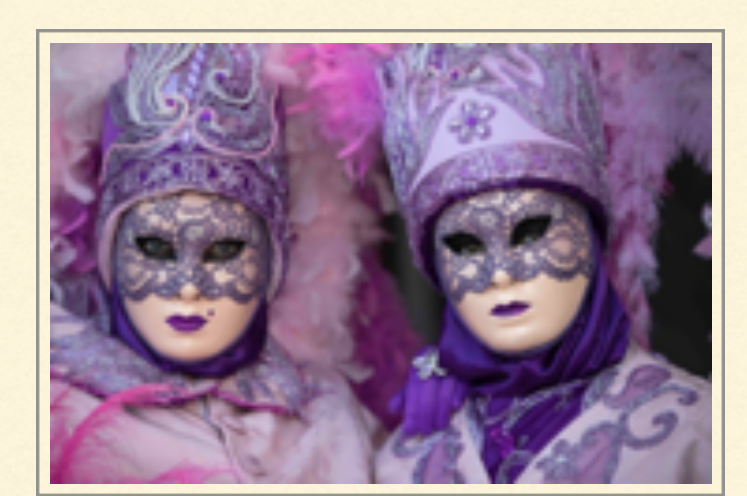

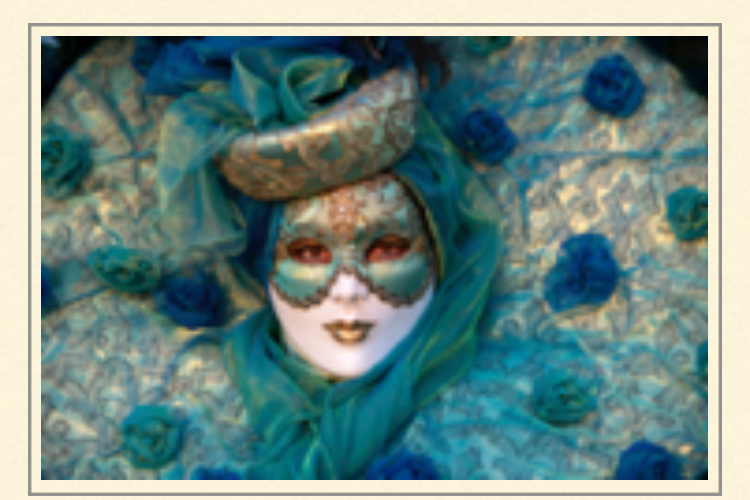

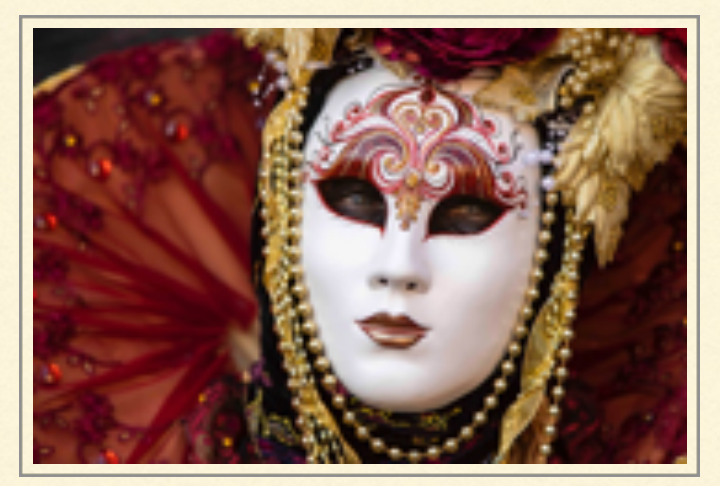

Cichetiessen (venezianische Tapas - ca. 1,50 Euro pro Stück und dazu ein Gläschen Weißwein - 1 Euro) in meinem Lieblingslokal Cantine del Vino già Schiavi. Cicheti sind eine der besten kulinarischen Errungenschaften Italiens, die in Venedig besonders gut schmecken. Ich liebe sie. In der Nähe der Cantine del Vino befindet sich die Gondelbauwerkstatt,

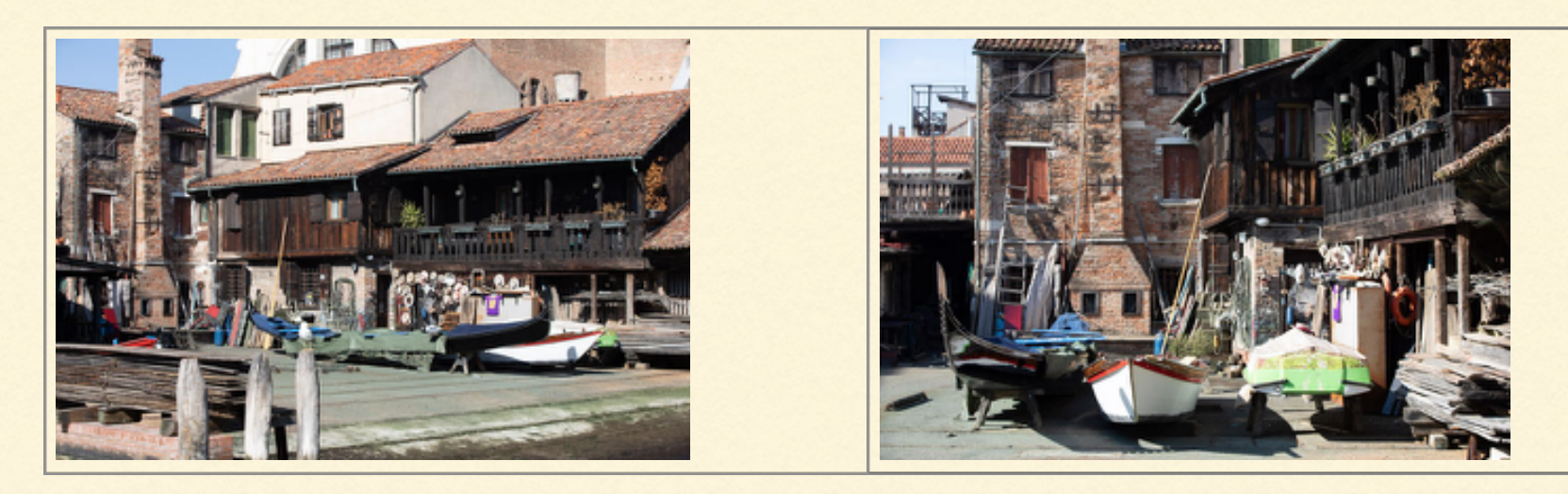

Gegen 16 Uhr Maskenfotografie auf der Insel San Giorgio Maggiore und abends

Panoramablick von der Terrasse des Kaufaus Fondaco dei Tedeschi an der Rialtobrücke.

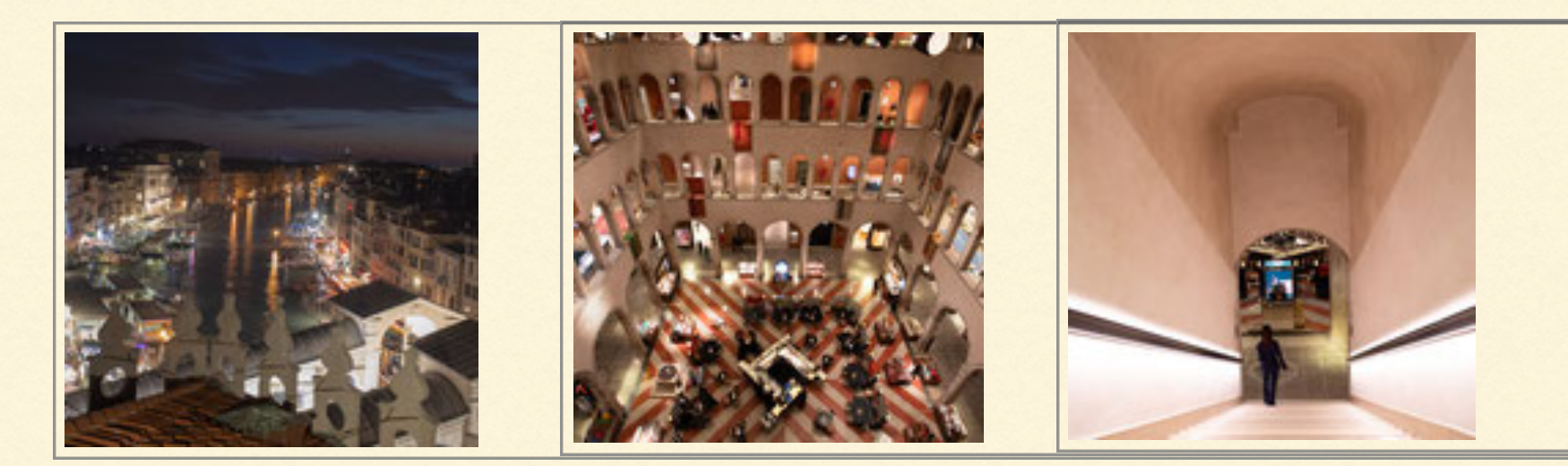

3. Tag: Zum Sonnenaufgang zum Markusplatz,

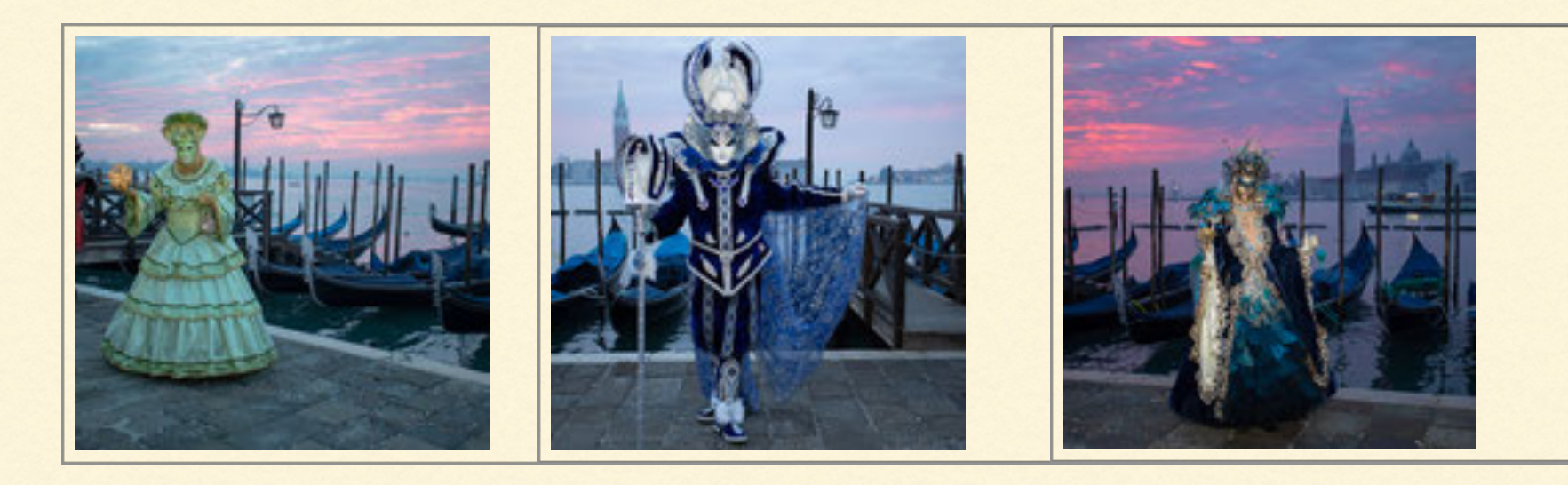

## Besuch Dogenpalast,

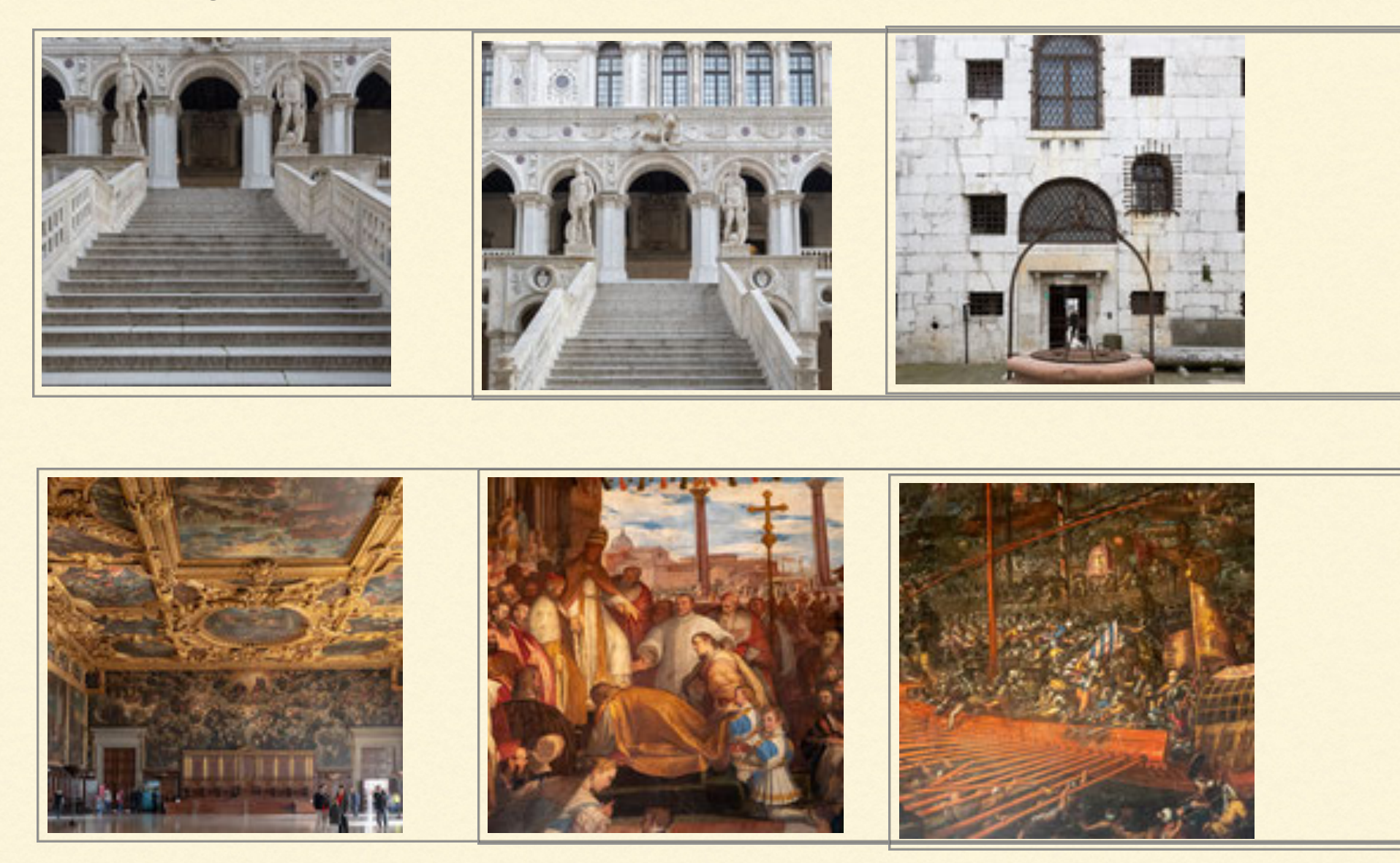

## Fototour durch Venedig, Masken an der San Zaccaria Kirche gegen 14 Uhr

![](_page_20_Picture_3.jpeg)

und Fahrt von der Bootsanlegestelle Fondamente Nuove zur Insel Burano. Masken-, bunte Häuser,

![](_page_21_Picture_1.jpeg)

Langzeitbelichtungen, Wasserspiegelungen und Nachtaufnahmen.

![](_page_21_Picture_3.jpeg)

## 4. Tag: Besuch des morgendlichen Marktes in der Nähe der Rialtobrücke,

![](_page_22_Picture_1.jpeg)

![](_page_22_Picture_2.jpeg)

Fototour über die Ponte di Rialto zur Ponte delle Tette im San Polo-Viertel und weiter zum San Croce-Viertel,

Wasserspiegelung in der Nähe von der Salizada Carminati.

![](_page_23_Picture_1.jpeg)

Leckeres Eisessen im Eiscafé Gelato di Natura, Masken an der San Zaccaria Kirche gegen 14 Uhr, Maskentreffen auf der Insel San Giorgio Maggiore zum Sonnenuntergang, Bilder vom Turm der Kirche San Giorgio Maggiore.

![](_page_23_Picture_3.jpeg)

Und Nachtaufnahmen von der Rialtobrücke und Umgebung.

![](_page_23_Picture_5.jpeg)

## 5.Tag: 11 Uhr Maskengruppenbild auf den Stufen der Kirche Santa Maria della Salute

![](_page_24_Picture_1.jpeg)

Der venezianische Karneval beginnt offiziell am Giovedi grasso - dem "fetten Donnerstag". Wenn mir Glück haben, können wir den kleinen Umzug der Masken im Bild festhalten.

![](_page_24_Picture_3.jpeg)

## Treppenhaus Scala Contarini del Bovolo.

![](_page_25_Picture_1.jpeg)

![](_page_25_Picture_2.jpeg)

der Buchladen Libreria Acqua Alta (übersetzt Buchladen Hochwasser) ist eine tolle Sehenswürdigkeiten in Venedig.

![](_page_26_Picture_1.jpeg)

Nachtaufnahmen an der Ponte dei Conzafelzi.

![](_page_26_Picture_3.jpeg)

![](_page_26_Picture_4.jpeg)

#### 6. Tag: Rückflug in Richtung Deutschland.

Ich hoffe meine Fotos und mein geplantes Programm haben euch gefallen. Ich könnte mir vorstellen, nicht nur alleine dorthin zu fliegen, sondern einigen Fotofreunden an zu bieten mit zu kommen und ich zeige ihnen diese wunderbare Stadt zur Karnevalszeit. Da die weitere Entwicklung von Corona und deren Auswirkungen im Augenblick nicht einschätzbar sind, sollte darüber aber erst später, frühestens im Oktober, entschieden werden. Inwieweit die Fotofreunde Münsterland e.V. diese Reise als Fototour ausschreiben möchten, oder ob es ggf. nur rein private Reisen werden, all das kann und wird erst nach Prüfung aller Rahmenbedingungen geklärt werden. Start dieser Fototour für euch wäre auf jeden Fall erst vor Ort in Venedig, d.h. ihr müsstet euch selbständig um die Anreise und Unterkunft kümmern. Mein unter angeführter Reisevorschlag zeigt nur meine Planungen auf, gibt je nach Verfügbarkeit einen Anhalt für die reinen Unterbringungs- und Anreisekosten nach meinen Erfahrungswerten, es handelt sich nicht um verbindliche Kosten.

#### Mein Reisevorschlag für diesen Fotowalk: 7.-12.2.2021

Übernachtung im Hotel Malibran <https://www.hotelmalibran.com/room/?lang=de>in der Nähe von der Rialtobrücke. Einzelzimmer zur Zeit bei Booking.com 418 Euro für 5 Nächte, Doppelzimmer 635 Euro und Dreibettzimmer 635 Euro. - alles einschl. gutem Frühstück. Ich war schon sehr oft in diesem Hotel. Es ist zentral gelegen, hat einfache kleine Zimmer. Ein Flug von Düsseldorf nach Venedig kostet zur Zeit ca. 150 Euro. Die Mitreisenden müssen das Zimmer und den Flug selber buchen. Zusätzliche Kosten für Vaporettotickets betragen für diese Zeit ca. 60 Euro. Fahrkarten können vor Ort gelöst werden. Weitere Zusatzkosten wären natürlich Verpflegung und Getränke, eine kleine Kursgebühr sowie alles was ihr sonst noch kauft.

Ausgangspunkt der Tour wird das Hotel Malibran sein. Maximal würde ich acht Personen als Teilnehmer an dem geführten Fotowalk mitnehmen wollen. Ich würde mich freuen, wenn ich zumindest einigen Fotofreunden diese herrliche Stadt zeigen kann.

VENEDIG, "SEHEN UND STERBEN"…. So sagte schon damals Thomas Mann.

Den Link zu meiner Internetseite will ich euch auch mitgeben, dann könnt ihr mehr über meine Hobbys erfahren und meine Fotos in besserer Qualität sehen.

[https://www.w](https://www.w-rusch.de)-rusch.de

![](_page_28_Picture_3.jpeg)

(Text und Fotos: Winfried Rusch)

*"Das JPEG Dateiformat bekommt Konkurrenz"*

![](_page_29_Picture_1.jpeg)

(Man sieht den Wald vor lauter Bäumen nicht, oder die Dateien vor lauter Formaten nicht). (Foto: Eckhard Bode)

Unnützes Wissen - Dateiformate 5

Ihr habt es wieder einmal geschafft bis zu diesem Kapitel durch zu halten? Anerkennung! Wer jetzt an dieser Stelle, denn nun kommt ja nach Kapitelüberschrift nur "Unnützes", immer noch kann, der möge weiter lesen. Allen empfehle ich aber zumindest noch das in jeder Shutter Speed Ausgabe übliche Fotozitat zu lesen und darüber einmal nachzudenken.

*"Die Tatsache, dass eine (im konventionelen Sinn) technisch fehlerhafe Fotografie gefühlsmäßig wirksamer sein kann als ein technisch fehlerloses Bild, wird auf jene schockierend wirken, die naiv genug sind, zu glauben, dass technische Perfektion den wahren Wert eines Fotos ausmacht." (Andreas Feininger)*

#### Unnützes Wissen - Dateiformate, "alte" und neue

Beim Durchblättern diverser Fotozeitschriften und Kamerawerbungen bin ich mehrfach auf etwas gestoßen, dass ich bisher zwar gelesen hatte, aber mich nicht näher damit beschäftigt habe. Das JPEG Bildformat bekommt

Konkurrenz. Der Hintergrund ist verständlich: Aktuelle High End Kameras und auch einige Smartphone Kameras werben mit immer mehr Megapixeln ihrer neuesten Sensoren. Diese höhere Auflösung ermöglicht u. a. größere, qualitativ gute Ausdrucke. In der Nachbearbeitung kann man mehr croppen und behält immer noch ein Foto mit ausreichender Auflösung. Einige Kameras erlauben ein "Umschalten" in den APS-C Modus (Croppen), Nutzung nur eines Teils des Sensors, bei dann immer noch ausreichender Cropauflösung. Ein Vorteil, mit z.B. nur einem 50mm Vollformat Objektiv erhalte ich zusätzlich einen 75mm äquivalenten Bildwinkel, ein Objektiv - zwei Bildwinkel. Bei "nur" 24 MP würden übrigens nur ca. 10 MP übrig bleiben.

Die Fotos mit 42, 45, 60, 80, 100 und mehr Magapixeln, nativ zur Zeit nur bei Vollformat und Mittelformatkameras, wollen aber auch im Einzel- und Serienbildmodus extrem schnell gespeichert und berechnet werden. Auch in der Nachbearbeitung am PC möchte Jeder gerne viele Megapixel, jedoch in möglichst kleiner Dateispeichergröße der Fotos. Und da kommen nun neue Dateiformate ins Spiel. Das allen bekannte "Standardformat" JPEG scheint nicht mehr allen Anforderungen zu genügen, daher müssen neuere Dateiformate her.

Es gibt inzwischen unendlich viele Dateiformate. Für die Fotospeicherung habe ich einmal versucht die Wichtigsten zusammen zu fassen und in Kürze vorzustellen. Neben unzähligen Internetquellen habe ich insbesondere Wikipedia zur Recherche heran gezogen.

jpg bzw. jpeg: Joint Photographic Experts Group, erste Versionen seit 1982. Eine verlustbehaftete Komprimierungsmethode mir 8-Bit- Farbkanälen, max. 65535 x 65535 Pixel Bildgröße. Umgangssprachlich werden JPEG Dateien auch als JPEG Format bezeichnet, was nicht ganz korrekt ist aber hier genügen soll.

TIFF: Tagged Image File Format, wird häufig als Dateiformat in Druckvorstufen in Druckereien genutzt. TIFF Dateien können bis zu 32-Bit Farbtiefe pro Farbkomponente speichern (Vorteil). Gerade nach der RAW Entwicklung eigenen sich verlustfreie TIFF Dateien bei Fotos mit hoher Auflösung, die z.B. zum Drucken gehen. Es eignet sich auch als Containerformat, wo z.B. mehrere Auflösungen in einer Datei abgespeichert werden können. TIFF Dateien sind, da überwiegend verlustfrei, sehr große Dateien, was dadurch aber auch ein Nachteil ist.

png: Portable Network Graphic, ist ein verlustfrei komprimiertes Format. D. h. es behält die Bildqualität bei, egal welche Bildgröße gewählt wird, ideal z.B. für einzubettende Logos.

psd/ psB: Adobe Photoshops proprietäres Dateiformat zur Speicherung von Bildern mit Änderungen, Ebenen und Grafiken. Es sind verlustfreie und sehr große Dateien. PSD ist auch mit anderen Bildbearbeitungsprogrammen, z.B. ACDSee kompatibel.

pdf: Portable Document Format, 1983 von Adobe entwickelt und von der PDF Association weiterentwickelt. Ein elektronisches Schriftstück kann auf allen Plattformen so betrachtet und ausgedruckt werden, wie es der Verfasser formatiert hat, unabhängig vom verwendeten Programm des Erstellers und Nutzers. Es eignet sich für Texte, Bilder, Grafiken und Hilfen. Auch der vorliegende Shutter Speed ist ein Beispiel dafür.

Raw: Kamerahersteller und Softwarehersteller spezifische Dateiformate, weitgehend unbearbeitete Foto Rohdaten: .NEF, .ORF, .CR2, ARC, usw.. Adobe benutzt .dng (Digital Negativ Format), seit 2004 offengelegt und mit Konverter als eine Art Raw Standard entwickelt. Viele Bildbearbeitungsprogramme arbeiten damit.

## Neuere Bildformate:

In den technischen Daten (siehe Abbildung 1, Canon R5) einiger neuerer Kameras findet man die Möglichkeiten zur Speicherung der Fotos in neueren Formaten - HEIF. Die Abb. 2 zeigt, dass Apple Geräte ab IOS 11 (hier iPad 2018) standardmäßig in HEIF speichern.

![](_page_31_Picture_6.jpeg)

Setzt man manuell den Haken auf "Maximale Kompatabilität", so bedeutet dieses die Speicherung in JPEG. Auch andere Geräte speichern standardmäßig in HEIF, ohne dass man es sofort merkt, da sie beim Teilen in .jpg gewandelt werden.

Also Zeit einmal einen Blick auch auf dieses Format zu werfen.

HEIF/HEIC: High Efficiency Image Format. Bei HEIF handelt es sich um ein Container Dateiformat, das im Gegensatz zu JPEG ca. 40% Speicherplatz wenig bei der Komprimierung benötigt. Eine Containerdatei beinhaltet z.B. mehrere Formate zusammengeführt. So können veranschaulicht Audio und Videoformate in einer Datei untergebracht werden, obwohl sie unterschiedliche Dateiformate besitzen. Apple setzt es neben dem HEVC (High efficiencyVideo Codec)/ H.265) für Videokomprimierung in den neueren macOS und IOS Versionen ein. Inkompatabilitäten beim Teilen gibt es nicht, da dabei automatisch in das .jpg Dateiformat umgewandelt wird. Lediglich bei einigen Clouddiensten ist es vor dem Hochladen vorteilhafter vorher im Gerät auf Standard jpg Speicherung umzustellen. Lautet die Dateiendung .heic, dann wurde mit HEVC codiert.

#### Zusammenfassung:

Mir ist bewusst, dass solch ein Thema sehr technisch und komplex ist und ich es nicht mit wenigen Zeilen und Anmerkungen abhandeln kann. Ich habe die Fakten auch nur nach meinen laienhaften Kenntnissen zusammengestellt und schließe deshalb begriffliche Fehler oder Ungenauigkeiten nicht aus. Ein wenig Grundlagenkenntnis wollte ich dennoch zusammentragen, um als Leser einen Einstieg in das Thema zu bekommen. In kann das Thema hier natürlich nur anstoße. Vielleicht habe ich aber Interesse geweckt einmal mehr darüber zu erfahren und in den unerschöpflichen Quellen des Internets darüber nach zu lesen. Viele iPhone Nutzer speichern übrigens ihre Fotos bereits automatisch in das neue Format ohne dass sie es wissen und merken, Hauptsache es geht super schnell.

Abschließend nun die Frage, was kann ich mit diesem unnützen Wissen dennoch anfangen? Darauf der Versuch einiger Antworten. Stellt euch einfach folgende Fragen:

Welches Format ist für mein Vorhaben das geeignete? Vorschlag: Wenn wenig Speicherplatz vorhanden ist, ggf. Onlinefotos: .jpg Änderungen und Ebenenbearbeitungen sind enthalten zum weiter bearbeiten: .psd Hohe Farbtiefe, beste Qualität: .tiff

Keinen Qualitätsverlust beim Vergrößern des Fotos/Grafik (z.B. Logo): .png

Speicherlatz sparend und wahrscheinlich zukunftsweisend: .heif

*Wie speichert eigentlich meine Kamera, mein PC standardmäßig? Wo finde ich das?*

Bedienungsanleitung; Technisches Datenblatt,; Systemeinstellungen Kamera/ Smartphone

*Was muss ich tun, damit in .jpg gespeichert wird?*

Entweder Standard oder Umstellen bei Bedarf in den Systemeinstellungen.

Benötige ich große Megapixel Sensoren und schafft mein PC das? *Was tut sich da zukünfig?*

Neue Dateiformate (z.B. .heif) und Komprimierungsverfahren werden kommen müssen. Wer viel croppt, egal ob beim Fotografieren oder in der Nachbereitung oder wer sehr groß druckt und geringe Betrachtungsabstände hat (z.B. enge Flure, etc.) für den könnte es interessant sein. Für alle Anderen werden ab 8 MP aufwärts auch DIN A3 mit bis zu 300 dpi Ausdrucke und "Sofa-Betrachtungsabstand" kein Problem sein. Die PC Ausstattung richtet sich nach dem Anwendungsbereich Foto oder Video (FullHD, 4K, 6K, 8K,...). Eine pauschale Aussage dazu wird es nicht geben, Empfehlungen findet man in Fachforen.

Alle Fragen kann nur jeder für sich nach seinen Anforderungen beantworten Der Artikel sollte nur ein wenig Hintergrundwissen vermitteln. In dem Sinne bis zum nächsten Shutter Speed. Vielleicht habt ihr ja auch Ideen für ein Thema in dieser Kategorie.

Nun habe ihr diesen SHUTTER SPEED wirklich durch!

Gruß Eckhard

*"Ich bin immer auf Expedition nach neuen Themen und Autoren"*

Expedition nach neuen Themen und neuen Autoren. (Foto: Eckhard Bode)

![](_page_34_Picture_3.jpeg)

Redaktion: Eckhard Bode

[Eckhard.Bode@fotofreunde](mailto:Eckhard.Bode@fotofreunde-muensterland.de)-muensterland.de

Verantwortlich für die Inhalte (Texte, Fotos und ggfs Werbung) der einzelnen Abschnitte/Kapitel sind die jeweils namentlich genannten Verfasser. Für die übrigen Inhalte und Fotos ist der Redakteur im Auftrag des Vereins Fotofreunde-Muensterland e.V. verantwortlich.

#### Fotofreunde Münsterland e. V.

Stephan Rosenberger Hammer Straße 58 48153 Münster ab 01.10.2020 neue Vereinsanschrift: Löwenzahnweg 7 48157 Münster

@: [info@fotofreunde](mailto:info@fotofreunde-muensterland.de)-muensterland.de